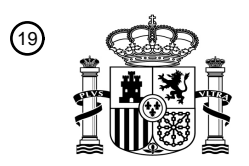

OFICINA ESPAÑOLA DE PATENTES Y MARCAS

ESPAÑA

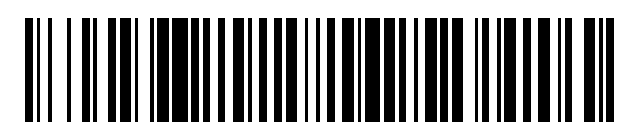

<sup>11</sup> **2 421 144** Número de publicación:

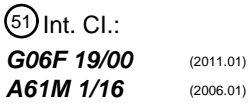

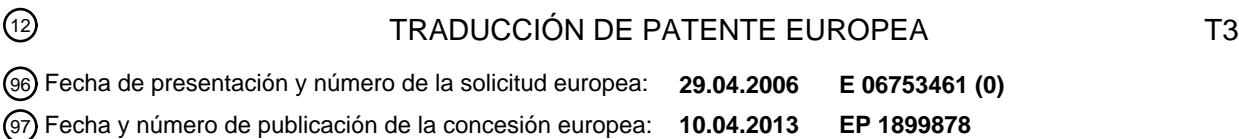

### **Sistema de tratamiento médico con un dispositivo para la facilitación de datos relacionados** 54 Título: **con el paciente**

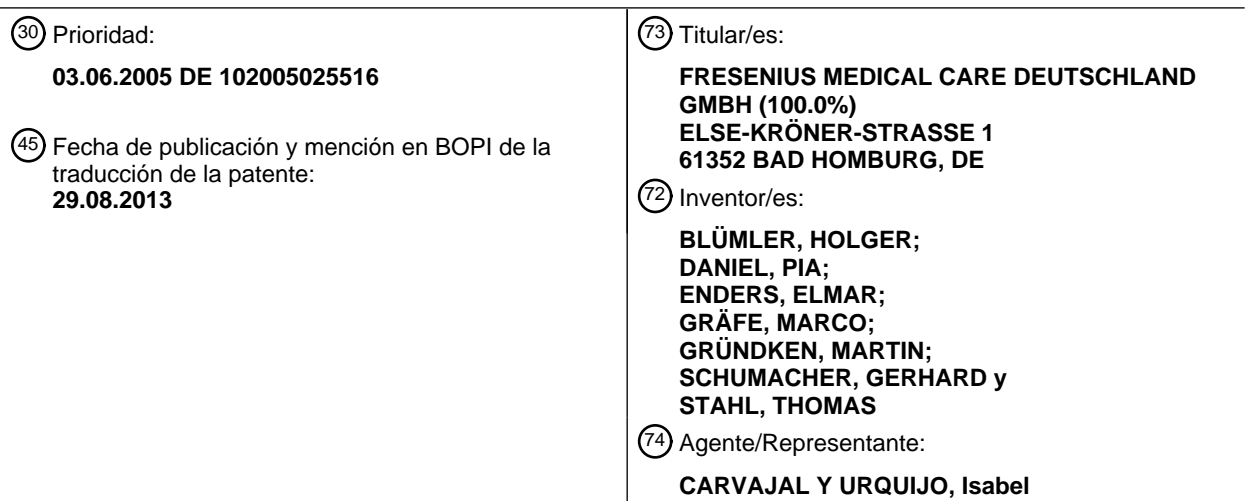

 $\overline{\phantom{a}}$ 

Aviso: En el plazo de nueve meses a contar desde la fecha de publicación en el Boletín europeo de patentes, de la mención de concesión de la patente europea, cualquier persona podrá oponerse ante la Oficina Europea de Patentes a la patente concedida. La oposición deberá formularse por escrito y estar motivada; sólo se considerará como formulada una vez que se haya realizado el pago de la tasa de oposición (art. 99.1 del Convenio sobre concesión de Patentes Europeas).

#### **DESCRIPCIÓN**

Sistema de tratamiento médico con un dispositivo para la facilitación de datos relacionados con el paciente.

La invención se refiere en general a un sistema de tratamiento médico con al menos un dispositivo para la realización de un tratamiento médico y un dispositivo para la facilitación de datos relacionados con el paciente así 5 como en especial a un sistema de tratamiento de la sangre extracorpóreo, en particular un sistema de diálisis con al menos un dispositivo de diálisis y un dispositivo para la facilitación de datos relacionados con el paciente.

Por el documento DE 10 2004 011 264 A1 se conoce una estación de diálisis que comprende una multiplicidad de puestos de pacientes y un servidor central, de modo que desde un puesto de médico no sólo se observa el tratamiento de cada paciente, sino que también puede intervenirse en el tratamiento. A través de la red de datos es 10 posible un diálogo entre el puesto de médico y los puestos de pacientes individuales. Otros sistemas de diálisis conectados se conocen por el documento EP 1 195 708 A1 y el documento WO 01/37899 A2.

Es común a los sistemas de diálisis conocidos que se faciliten datos relacionados con el paciente a un servidor central, que pueden cargarse por los dispositivos de tratamiento individuales. Además pueden almacenarse datos relacionados con el paciente que se introducen en el dispositivo de tratamiento en el servidor central.

15 Debido a los elevados requerimientos de seguridad en la técnica médica se plantean requerimientos técnicos de seguridad muy altos en la transferencia de datos entre los dispositivos de tratamiento y el servidor, para poder excluir por un lado operaciones erróneas y por otro lado funciones erróneas del sistema de tratamiento médico.

El documento WO 01/65463 describe un sistema de tratamiento médico que dispone de un dispositivo para la realización de tratamientos médicos y un dispositivo para la facilitación de datos relacionados con el paciente. Entre 20 los dispositivos de tratamiento y el dispositivo para la facilitación de datos relacionados con el paciente tiene lugar una comunicación bidireccional. Los dispositivos de tratamiento y el dispositivo para la facilitación de datos relacionados con el paciente disponen de equipos para la entrada y la visualización de datos tanto relacionados con el paciente como relacionados con la máquina.

- Por el documento US 6 188 407 B1 se conoce un equipo de visualización para un dispositivo de tratamiento médico 25 que dispone de una pantalla en la que se representan en una zona de visualización dentro de límites predeterminados registros de datos relacionados con el paciente. Los registros de datos relacionados con el paciente se representan en forma de símbolos predeterminados (signos vitales) que pueden variar en su magnitud. Para el caso de que en la zona de visualización esté a disposición suficiente sitio para la representación de todos los símbolos que deben representarse, se visualizan los símbolos en un formato grande, mientras que los símbolos se 30 representan en un formato pequeño cuando para la representación de todos los símbolos no esté a disposición
- suficiente sitio en la zona de visualización. En cualquier caso, el sistema debe garantizar que se representen siempre todos los símbolos que deben mostrarse.

La invención se basa en el objetivo de indicar un sistema de tratamiento médico, en particular un sistema de diálisis que posibilite una información amplia del operario sobre el tratamiento médico, excluyéndose entradas erróneas y 35 funciones erróneas con alta seguridad.

La solución de este objetivo se realiza de acuerdo con la invención con las características de la reivindicación 1.

El equipo de entrada / de visualización del sistema de tratamiento médico está configurado de manera que en un modo de tratamiento se visualizan registros de datos relacionados con la máquina y en un modo de paciente registros de datos relacionados con el paciente. A este respecto se entiende por registros de datos relacionados con 40 la máquina todos los datos que se refieren al control de la máquina, por ejemplo las velocidades de alimentación de la bomba de sangre y líquido de dializado, la velocidad de ultrafiltración etc., mientras que por registros de datos relacionados con el paciente se entiende todos los datos que no tienen influencia sobre el control del dispositivo de tratamiento. Estos registros de datos sirven exclusivamente para la información del operario.

El equipo de entrada / de visualización está configurado como pantalla táctil para la entrada y la visualización de los 45 datos relacionados con el paciente, en el que los medios para la entrada y la visualización de los distintos grupos de datos relacionados con el paciente son páginas representables en la pantalla con campos seleccionables individualmente.

La transferencia de datos tiene lugar entre el dispositivo de tratamiento y un dispositivo para la facilitación de datos relacionados con el paciente que presenta un equipo para el almacenamiento de los datos relacionados con el 50 paciente.

En el modo de paciente está definida una zona de visualización relacionada con el paciente únicamente para la visualización de registros de datos relacionados con el paciente, que sirve exclusivamente para la información del operario sobre los pacientes, sin embargo no sirve para el control del dispositivo de tratamiento. La zona de visualización relacionada con el paciente es una parte de la pantalla configurada como pantalla táctil del dispositivo 5 de tratamiento.

En la transferencia de datos desde el dispositivo para la facilitación de los datos relacionados con el paciente hasta los dispositivos de tratamiento individuales existe el riesgo de que no puedan representarse los registros de datos completamente. Para la evitación de operaciones erróneas o información errónea, el equipo de entrada / de visualización dispone de medios para comprobar si la representación de un registro de datos relacionados con el 10 paciente puede realizarse dentro de los límites de la zona de visualización relacionada con el paciente sin solapamiento con un registro de datos ya representados, impidiéndose la visualización de los registros de datos en caso de una superación de los límites o un solapamiento. Debido a ello se garantiza que pueda estar a disposición del operario no sólo una parte de la información, lo que podría conducir a conclusiones erróneas.

A continuación se explica en más detalle un ejemplo de realización de la invención con referencia a los dibujos.

- 15 Muestran:
	- la figura 1 **inclustado un sistema de tratamiento de la sangre extracorpóreo en representación esquemática** simplificada,
	- la figura 2 la superficie de pantalla del dispositivo de tratamiento en el modo de tratamiento,
	- la figura 3 la superficie de pantalla del dispositivo de tratamiento en el modo de paciente,
- 20 las figuras 4A a 4D la zona de visualización central de la superficie de pantalla en el modo de paciente, ejecutándose la página de acontecimiento,
	- las figuras 5A a 5C un diagrama de flujo para la explicación del desarrollo lógico de la operación tras la ejecución de la página de medicamentos y
- las figuras 6A y 6B un diagrama de flujo para la explicación del desarrollo lógico de la operación tras la 25 ejecución de la página de mensajes.

La figura 1 muestra los componentes esenciales de un sistema de tratamiento de la sangre extracorpóreo, en particular de un sistema de hemodiálisis, en representación esquemática muy simplificada. El sistema de diálisis comprende una multiplicidad de dispositivos de diálisis 1, 1', 1" y un dispositivo 2 para la facilitación de datos relacionados con el paciente, que están conectados entre sí a través de una red 3.

- 30 El dispositivo para la facilitación de los datos relacionados con el paciente 2 (servidor) dispone de un equipo 2A para el almacenamiento de los datos relacionados con el paciente, por ejemplo una unidad de almacenamiento de disco duro, y un equipo 2B para la entrada de los datos relacionados con el paciente. Por ejemplo, el dispositivo puede comprender un PC con pantalla y teclado.
- Los dispositivos de diálisis individuales 1, 1', 1" disponen respectivamente de una parte de máquina 1A y un equipo 35 de entrada / de visualización 1B. En caso del equipo de entrada / de visualización se trata de una pantalla configurada como pantalla táctil, con la que pueden introducirse y visualizarse tanto datos relacionados con la máquina para el control del dispositivo de diálisis como datos relacionados con el paciente. La parte de máquina 1A del dispositivo de diálisis presenta una unidad de control central para el control de los componentes de máquina individuales.
- 40 La figura 2 muestra la superficie de pantalla de la pantalla 1A del dispositivo de diálisis 1. La superficie de pantalla se divide en una zona de visualización central 10 y una barra de estado 11 en el borde superior y una barra de menú 12 en el borde inferior de la pantalla. Los límites de la zona de visualización central 10 están representados de manera discontinua en la figura 2. La barra de estado 11 y la barra de menú 12 presentan respectivamente una multiplicidad de campos seleccionables (botón) que pueden seleccionarse con el dedo, sin embargo también con un cursor.
- 45 El operario puede seleccionar en la pantalla entre un modo de tratamiento y un modo de paciente. La figura 2 muestra el modo de tratamiento, en el que pueden introducirse y visualizarse datos relacionados con la máquina. En este modo pueden introducirse por ejemplo los parámetros predeterminados para el tratamiento para la unidad de control central del dispositivo de diálisis.

El modo de paciente, en el que pueden introducirse y visualizarse datos relacionados con el paciente en la pantalla, representa una función completamente independiente del modo de tratamiento. Las entradas y visualizaciones en el modo de paciente no tienen, por consiguiente, influencia sobre el tratamiento de diálisis. Sirven exclusivamente para la información y documentación.

- 5 La entrada y visualización de datos relacionados con el paciente en el modo de paciente se realiza dentro de la zona de visualización central 10, de modo que la barra de estado 11 y la barra de menú 12 así como las zonas de visualización izquierda y derecha 13, 14 siguen siendo visibles, en las que pueden representarse otros datos relacionados con la máquina, por ejemplo de la tensión arterial y venosa así como del flujo sanguíneo.
- Los datos relacionados con el paciente se cargan por el servidor 2 del sistema de diálisis. Dado que los datos se 10 facilitan de manera central, son posibles modificaciones y adaptaciones a deseos del usuario en cuestión de poco tiempo. En el modo de paciente pueden desarrollarse secuencias de programa dinámicas, interactivas que no están almacenadas en el dispositivo de diálisis, sino que se cargan por el servidor. Dado que las secuencias de programa se desarrollan en el dispositivo de diálisis de manera aislada por el control de máquina, no pueden influir éstas en la función médica del dispositivo de diálisis.
- 15 Las secuencias de programa interactivas sirven por un lado para la representación de los datos relacionados con el paciente en la pantalla en el modo de paciente, por ejemplo datos de laboratorio. Además son posibles entradas del operario. Como reacción a las entradas puede enviar el servidor otros datos al dispositivo de diálisis y por consiguiente puede posibilitar una ayuda para el usuario dirigida.
- La interactividad de las secuencias de programa se consigue mediante páginas de pantalla cargadas de manera 20 dinámica por el servidor, cuya estructura sigue un lenguaje de descripción de páginas. La comunicación entre el dispositivo de diálisis y el servidor se realiza con el protocolo http o HTTPS, describiéndose el contenido de las páginas en HTML. En las descripciones de páginas está contenida la información sobre qué elementos de operación han de representarse en la pantalla, qué atributos tienen, dónde están colocados y cómo deben reaccionar a entradas de usuarios.
- 25 La forma más sencilla de una secuencia de programa es la representación de una página de pantalla generada por el servidor con ninguna o muy pocas posibilidades para la entrada de datos mediante el operario. Esta página se selecciona por ejemplo por medio de una opción de menú y se cierra por medio de un botón.

Una secuencia de programa compleja puede contener una secuencia de páginas de pantalla, cuyo orden y contenido se establece dependiendo de las entradas del operario. Un ejemplo de esto son páginas de ayuda o 30 entrenamiento interactivas cuyo desarrollo se controla por medio de los botones.

Una secuencia de programa aún más compleja permite recibir entradas de datos relacionados con el paciente, en el servidor con ayuda de datos que se facilitan de otro modo, por ejemplo a partir de un banco de datos de diálisis o mediante adquisición de datos de medición del aparato de diálisis, para realizar un algoritmo de cálculo y con ello calcular parámetros relevantes medicamente que pueden ser relevantes para los tratamientos actuales o venideros 35 del paciente.

A continuación se explica en más detalle la función de la pantalla en el modo de paciente por medio de ejemplos.

El dispositivo de diálisis pregunta en intervalos predeterminados cíclicamente al servidor si existen nuevos datos relacionados con el paciente. Cuando este sea el caso parpadea un botón de paciente 15 que lleva el nombre del paciente en la barra de estado 11 de la pantalla, siempre que esté activado el modo de tratamiento, pero no el modo 40 de paciente. Sólo cuando se selecciona el botón de paciente 15 se abre el modo de paciente. En cualquier caso se garantiza que el operario está informado siempre sobre todos los datos relevantes para la seguridad.

Los datos relacionados con el paciente definen elementos gráficos que pueden representarse en la pantalla. La figura 3 muestra la superficie de pantalla en el modo de paciente. Los elementos gráficos pueden colocarse por el servidor libremente dentro de la zona de visualización central 10 (figura 2). Antes de que se visualicen los datos 45 relacionados con el paciente en la pantalla en el modo de paciente para la visualización, se comprueba si una visualización de los elementos gráficos individuales es posible dentro de los límites predeterminados de la zona de visualización central 10 sin solapamiento con elementos ya representados. Cuando este sea el caso se impide la visualización de los elementos. En caso contrario se visualizan los elementos en la zona de visualización central de la pantalla. Debido a ello se garantiza que se realiza una visualización sólo cuando toda la información relevante

50 esté a disposición, de modo que están excluidas interpretaciones erróneas de los contenidos representados.

Los elementos gráficos se colocan en primer lugar virtualmente de acuerdo con las indicaciones de posición en la descripción de páginas HTML. A este respecto se comprueba en cada elemento si el sitio no está reservado ya para otro elemento y si el elemento se encuentra completamente dentro de la zona de visualización central. Sólo

entonces se libera el sitio para este elemento. Sin embargo, si el sitio debiera estar ya cubierto, no se representa la página y se visualiza un mensaje de error en la página. A este respecto, la parte restante de la pantalla sigue siendo manejable. Sólo cuando todos los elementos puedan colocarse virtualmente con éxito sin colisión, se visualiza la página completa.

- 5 Para la evitación de funciones erróneas se representan en la pantalla sólo los elementos gráficos que se conocen por los dispositivos de diálisis. Para ello se dotan los elementos HTML de un denominado atributo de clase. Antes de la representación de los elementos individuales en la pantalla se comprueba si los elementos están dotados de un atributo de clase, representándose sólo los elementos que estén dotados de un atributo de clase. Por el contrario se ignoran los elementos sin atributo de clase. Para el caso de que el servidor dispusiera de una versión de software
- 10 más nueva que uno de los dispositivos de diálisis, los elementos podrían estar a disposición con atributos de clase no conocidos. Estos elementos con atributos de clase no conocidos no se representan, de modo que están excluidas funciones erróneas. Sin embargo obtiene el usuario una indicación.

En el modo de paciente se visualizan distintos grupos de datos relacionados con el paciente en distintas páginas. A los distintos grupos pertenecen por ejemplo el tratamiento realizado, los medicamentos prescritos, mensajes, 15 acontecimientos o acciones. Las páginas individuales pueden ejecutarse con el dedo mediante accionamiento del correspondiente botón en el borde superior de las páginas. En la figura 3 está representada la página de acontecimiento. Cada página contiene una multiplicidad de registros de datos, a los que pertenecen en caso de la página de acontecimiento por ejemplo los medicamentos prescritos, por ejemplo medicamento 1, medicamento 2, medicamento 3 ... , o distintos acontecimientos, por ejemplo dolor de cabeza ... . Estos registros de datos están 20 agrupados en listas individuales 16, 17, 18. Cuando se produce un acontecimiento durante el tratamiento, puede

documentarse el acontecimiento con la hora y una correspondiente acción. Para ello se selecciona el respectivo botón.

A continuación se explica en más detalle con referencia a las figuras 4A a 4D la elección de menú para la visualización y documentación de acontecimientos y acciones. El operario selecciona por ejemplo en la lista de 25 acontecimientos 17 entre los distintos acontecimientos predeterminados "dolor de cabeza …" el acontecimiento "acontecimiento 6". Debido a ello se pone verde por debajo esta palabra escrita. En lugar de un acontecimiento puede seleccionar el operario también inicialmente una acción. Si el operario ha seleccionado inicialmente un acontecimiento, puede realizar ahora la elección de una acción.

- El operario selecciona, por ejemplo, de la lista de acción 16 la acción "medicamento 2, unidad". Con ello se 30 selecciona la administración de un determinado medicamento de la lista de los medicamentos. Entonces el operario abre una nueva página (figura 4D), en la que se introduce el número de unidades administradas. Por ejemplo, el operario introduce mediante accionamiento del correspondiente botón 5 unidades. A continuación, el operario regresa de nuevo a la página anterior. La acción "5 medicamento 3, unidad" se ha puesto ahora verde por debajo. Al registro de datos seleccionado "medicamento 3, unidad" se le ha asignado el registro de datos introducido "5".
- 35 Tras la confirmación de las entradas se visualizan los acontecimientos y acciones seleccionados en una lista 18 de acontecimientos almacenados (historia de acontecimientos) indicando el momento de la entrada (17:05). La palabra escrita está dispuesta en azul. El operario puede confirmar esta visualización mediante accionamiento del botón "OK". La palabra escrita se ha puesto ahora gris por detrás. Sin embargo existe también la posibilidad de eliminar acontecimientos y acciones visualizados en la "historia de acontecimientos" de la "historia". Para ello, el operario 40 acciona el botón "eliminar".

El modo de paciente permite, por tanto, la asignación de determinados acontecimientos que van a seleccionarse y determinadas acciones que van a seleccionarse que pueden almacenarse y visualizarse para la documentación por su orden. A este respecto se realiza el almacenamiento de los registros de datos en el servidor 2 independientemente de los dispositivos de diálisis individuales 1, 1', 1". El usuario se pone al corriente, por tanto, 45 antes de la selección de nuevos acontecimientos y acciones de los acontecimientos y acciones ya realizados. Por ejemplo se muestra al usuario antes de la entrada del acontecimiento "acontecimiento 6" y la acción "5 medicamento 3, unidad" que el paciente tuvo ya anteriormente dolor de cabeza y se ha administrado un medicamento. La conexión de los registros de datos individuales, entre los que puede seleccionar el usuario, así como la documentación de los registros de datos aumenta la seguridad en el tratamiento de diálisis.

- 50 Cuando el usuario selecciona entre los distintos grupos de datos relacionados con el paciente la página "medicamentos", aparece una nueva página. Las figuras 5A a 5C muestran un diagrama de flujo para la explicación del desarrollo lógico de la operación tras la ejecución de la página de medicamentos. El usuario puede seleccionar dentro de este grupo de nuevo entre una multiplicidad de registros de datos. Por ejemplo, el usuario puede seleccionar el medicamento deseado entre los medicamentos predeterminados, por ejemplo medicamento 3,
- 55 medicamento 4, medicamento 5, es decir de la lista de los medicamentos prescritos que se carga por el dispositivo para la facilitación de datos relacionados con el paciente. La palabra escrita del medicamento seleccionado se pone ahora verde por detrás. Ahora, el usuario puede aceptar o rechazar el medicamento prescrito mediante accionamiento del botón "rechazar" o "aceptar". Cuando el usuario acepta el medicamento seleccionado, se visualiza

entre la lista "historia de medicamento" el medicamento seleccionado y se marca con un corchete, en caso contrario se visualiza el medicamento y se dota de una cruz.

Tras la confirmación con "OK" se aceptan todas las entradas en la lista "historia de medicamento" para la documentación y se almacenan en el servidor 2 independientemente del dispositivo de diálisis. Por el contrario, si el 5 usuario abandona el modo de paciente, se pierden todas las entradas.

Cuando se ejecuta la página "medicamento" posteriormente de nuevo, se cargan los registros de datos relacionados con el paciente, de modo que el usuario puede seguir el desarrollo del tratamiento. Por ejemplo, el usuario se informa de que se han administrado los medicamentos 1 y 5, sin embargo no se ha administrado el medicamento 2.

Además de la visualización y documentación de acontecimientos o acciones así como la administración de 10 medicamentos, el servidor facilita al usuario de los dispositivos de diálisis individuales también mensajes relacionados con el paciente.

Para cada paciente pueden depositarse mensajes en el sistema de diálisis. Estos mensajes se introducen centralmente con el equipo de entrada 2B del dispositivo para la facilitación de los datos relacionados con el paciente (servidor). Por ejemplo pueden introducirse los mensajes con un teclado o pueden leerse en un soporte de

15 datos. Los mensajes pueden facilitarse también por otros dispositivos externos no representados que se comunican con el servidor. Las figuras 6A y 6B muestran un diagrama de flujo para la explicación del desarrollo lógico de la operación.

Cuando se ejecuta el modo de tratamiento, parpadea en caso de existencia de nuevos mensajes el botón de pacientes 15 en el la barra de estado 11. El usuario puede activar entonces el menú de pacientes. Éste selecciona la 20 página "mensajes". Para la lectura de los mensajes se selecciona el correspondiente botón, de modo que se abre una nueva página en la que se visualizan los mensajes indicando la hora. El usuario confirma mediante accionamiento del botón "confirmar" que éste ha leído el mensaje. En caso contrario éste cierra la página mediante accionamiento del botón "cerrar".

Cuando el usuario haya leído el mensaje, desaparece el título del mensaje en la lista de los mensajes. El título del 25 mensaje se encuentra ahora en la lista "historia de mensajes" indicando el momento en el que el usuario ha leído el mensaje. En la lista aparecen también todos los mensajes anteriormente leídos. El usuario puede ejecutar ahora por su orden otros mensajes que no haya leído aún y depositarlos para la documentación indicando la hora.

Para evitar errores en la documentación se cargan nuevamente todos los contenidos de las páginas varias veces, al menos tres veces por el usuario y se representan en distintas etapas de operación, antes de que puedan 30 almacenarse en el banco de datos del servidor. Los ejemplos de realización muestran que debe seleccionarse inicialmente cada elemento, a continuación debe confirmarse la elección y entonces finalmente debe aceptarse la elección confirmada en la lista "historia". Mediante la entrada múltiple se reduce el riesgo de entradas erróneas.

#### **REIVINDICACIONES**

1. Sistema de tratamiento médico con

- al menos un dispositivo para la realización de un tratamiento médico (1, 1', 1") que presenta una unidad de control 5 central, un equipo (1B) para la entrada y la visualización de datos relacionados con la máquina para el control del dispositivo de tratamiento y un equipo (1B) para la entrada y la visualización de datos relacionados con el paciente, y un dispositivo (2) para la facilitación de datos relacionados con el paciente que presenta un equipo para el almacenamiento de datos relacionados con el paciente,
- 10 en el que el al menos un dispositivo de tratamiento y el dispositivo para la facilitación de datos relacionados con el paciente interactúan de manera que pueden almacenarse datos introducidos con el equipo de entrada / de visualización con el equipo de almacenamiento y pueden visualizarse datos almacenados con el equipo de almacenamiento con el equipo de entrada / de visualización,
- 15 en el que el equipo de entrada / de visualización presenta una pantalla configurada como pantalla táctil, con la que pueden introducirse y visualizarse tanto datos relacionados con la máquina como datos relacionados con el paciente, en el que los datos relacionados con el paciente definen elementos gráficos que se representan en la pantalla,
- 20 el equipo de entrada / de visualización está configurado de manera que en un modo de tratamiento se visualizan registros de datos relacionados con la máquina y en un modo de paciente registros de datos relacionados con el paciente,
- y el equipo de entrada / de visualización está configurado de manera que en el modo de paciente se visualizan 25 además de los registros de datos relacionados con el paciente también registros de datos relacionados con la máquina, en el que en el modo de paciente está definida una zona de visualización relacionada con el paciente (10), que es diferente de la zona de visualización relacionada con la máquina, únicamente para la visualización de registros de datos relacionados con el paciente, en el que la zona de visualización relacionada con el paciente (10) es una parte de la pantalla,

30

**caracterizado por que** el equipo de entrada / de visualización presenta medios para la comprobación que están configurados de manera que puede comprobarse si la representación de un elemento gráfico definido por un registro de datos relacionados con el paciente puede realizarse dentro de los límites de la zona de visualización relacionada con el paciente (10) sin solapamiento con un elemento gráfico ya representado, en el que en caso de una 35 superación de los límites o un solapamiento se impide una visualización de los elementos gráficos, y

**por que** el equipo de entrada / de visualización están configurados de manera que la parte restante de la pantalla sigue siendo manejable cuando en caso de una superación de los límites o un solapamiento se impide una visualización de los elementos gráficos en la zona de visualización relacionada con el paciente (10).

- 40 2. Sistema de tratamiento médico según la reivindicación 1, **caracterizado por que** el equipo de entrada / de visualización está configurado de manera que se visualiza un mensaje de error cuando en caso de una superación de los límites o un solapamiento se impide una visualización de los elementos gráficos en la zona de visualización relacionada con el paciente (10).
- 3. Sistema de tratamiento médico según la reivindicación 1 o 2, **caracterizado por que** el equipo de entrada / de 45 visualización está configurado de manera que en el modo de tratamiento está definida una zona de visualización relacionada con la máquina únicamente para la visualización de registros de datos relacionados con la máquina.

4. Sistema de tratamiento médico según una de las reivindicaciones 1 a 3, **caracterizado por que** el dispositivo (2) para la facilitación de datos relacionados con el paciente presenta un equipo (2B) para la entrada de datos relacionados con el paciente.

50 5. Sistema de tratamiento médico según una de las reivindicaciones 1 a 4, **caracterizado por que** el sistema de tratamiento médico presenta una multiplicidad de dispositivos de tratamiento (1, 1', 1"), en el que los dispositivos de tratamiento y el dispositivo (2) para la facilitación de datos relacionados con el paciente están conectados entre sí en una red (3).

6. Sistema de tratamiento médico según una de las reivindicaciones 1 a 5, **caracterizado por que** el dispositivo de 55 tratamiento (1, 1', 1") es un dispositivo de tratamiento de la sangre extracorpóreo.

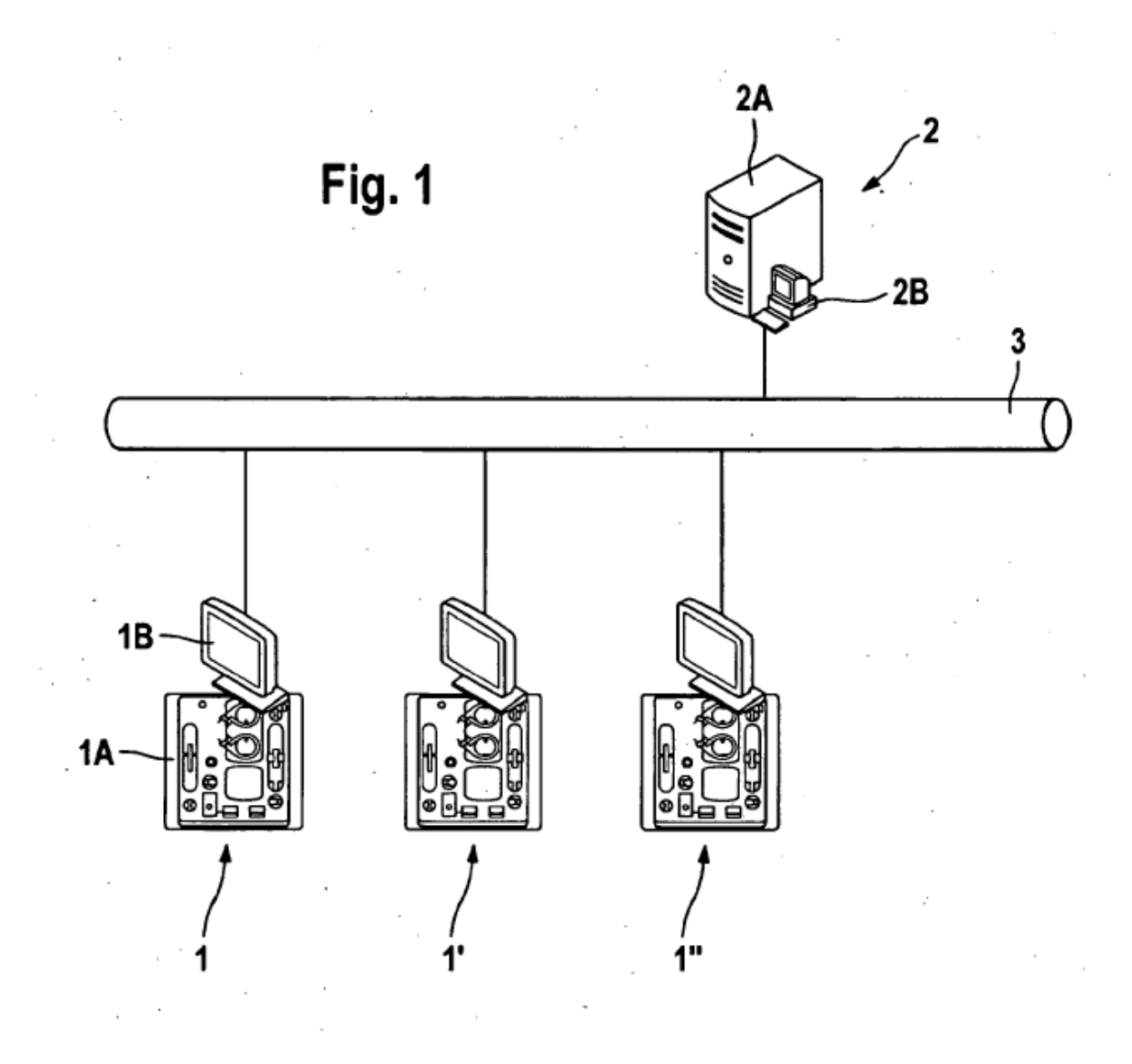

ES 2 421 144 T3

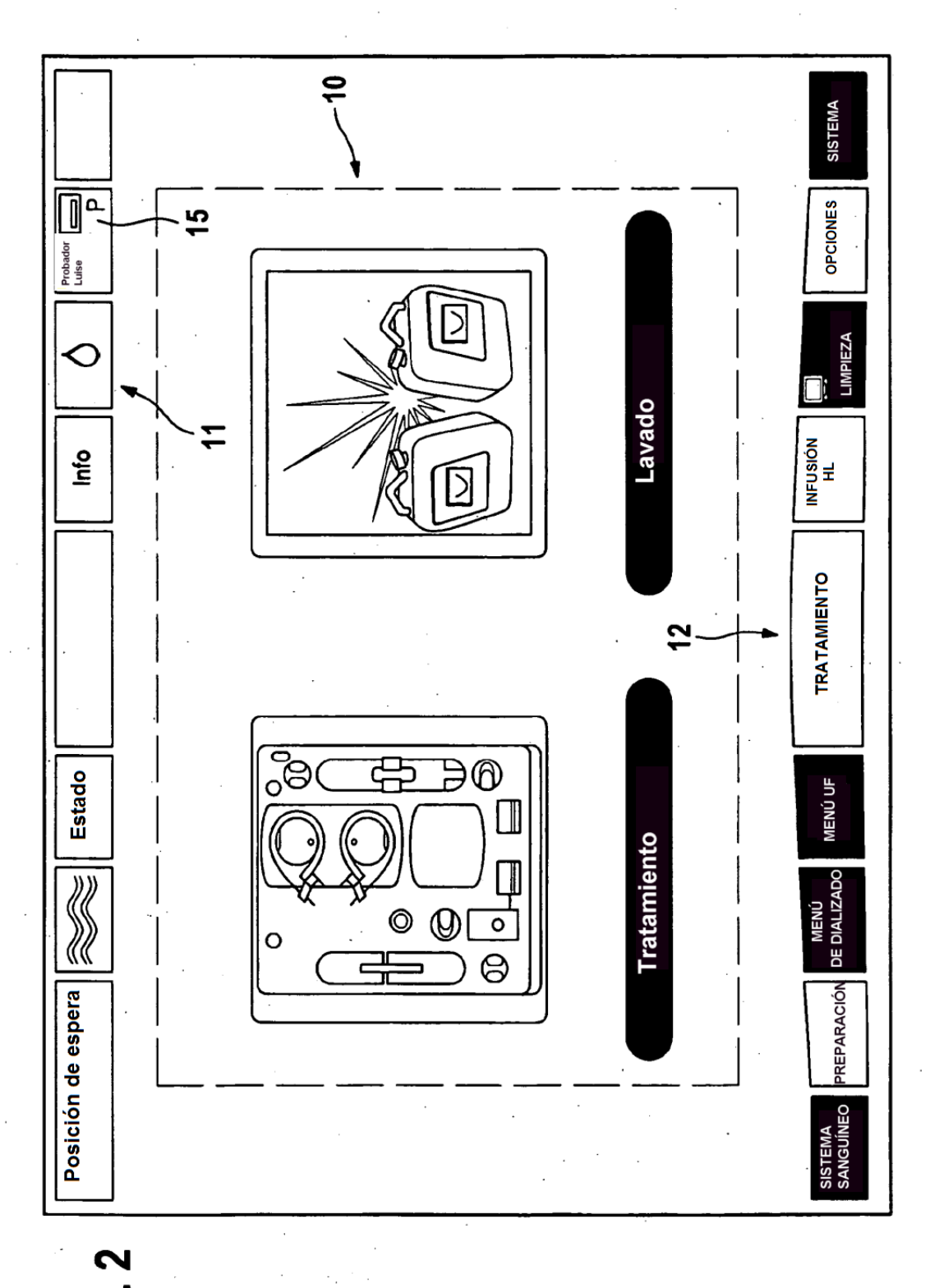

Fig. 2

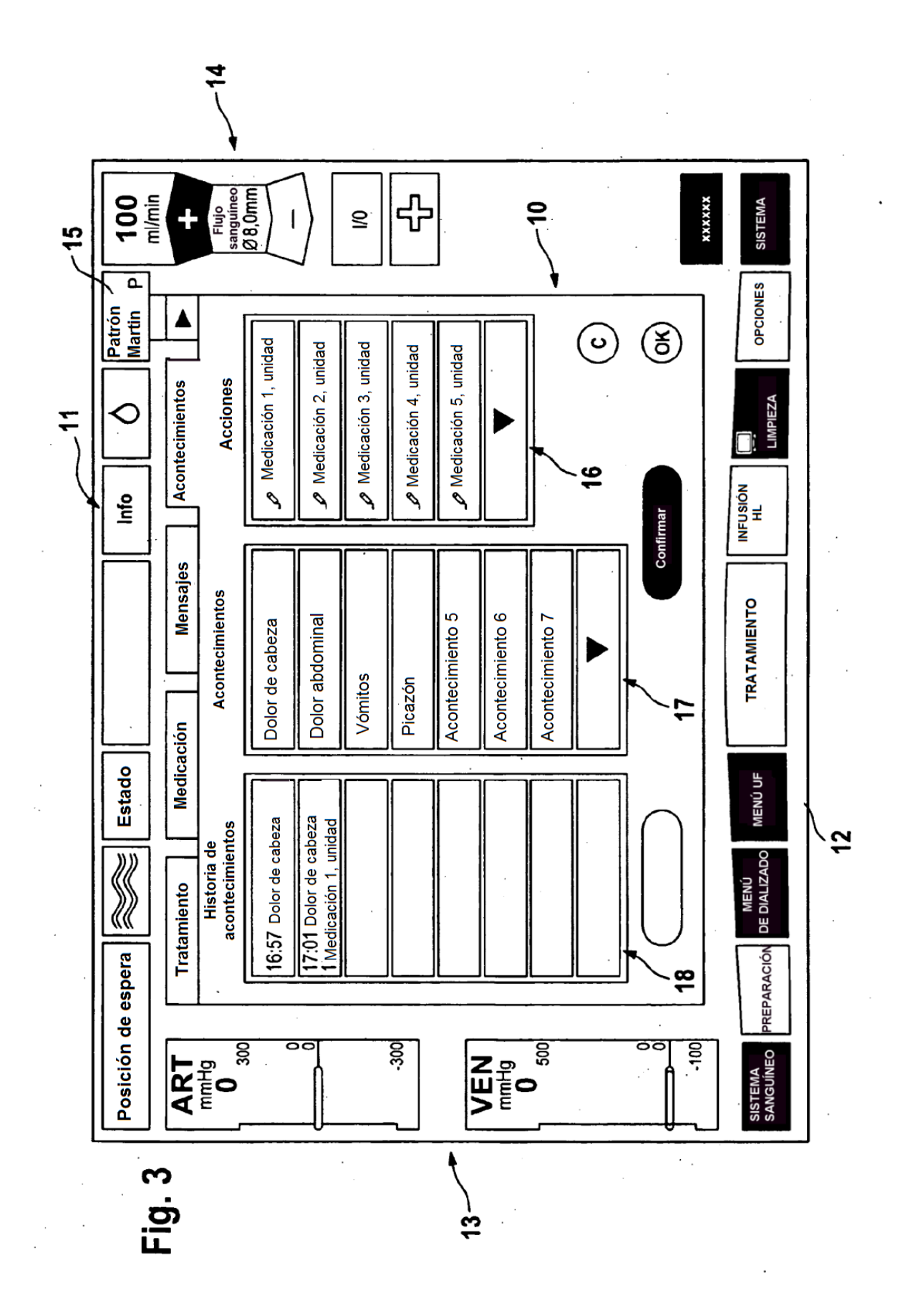

 $10$ 

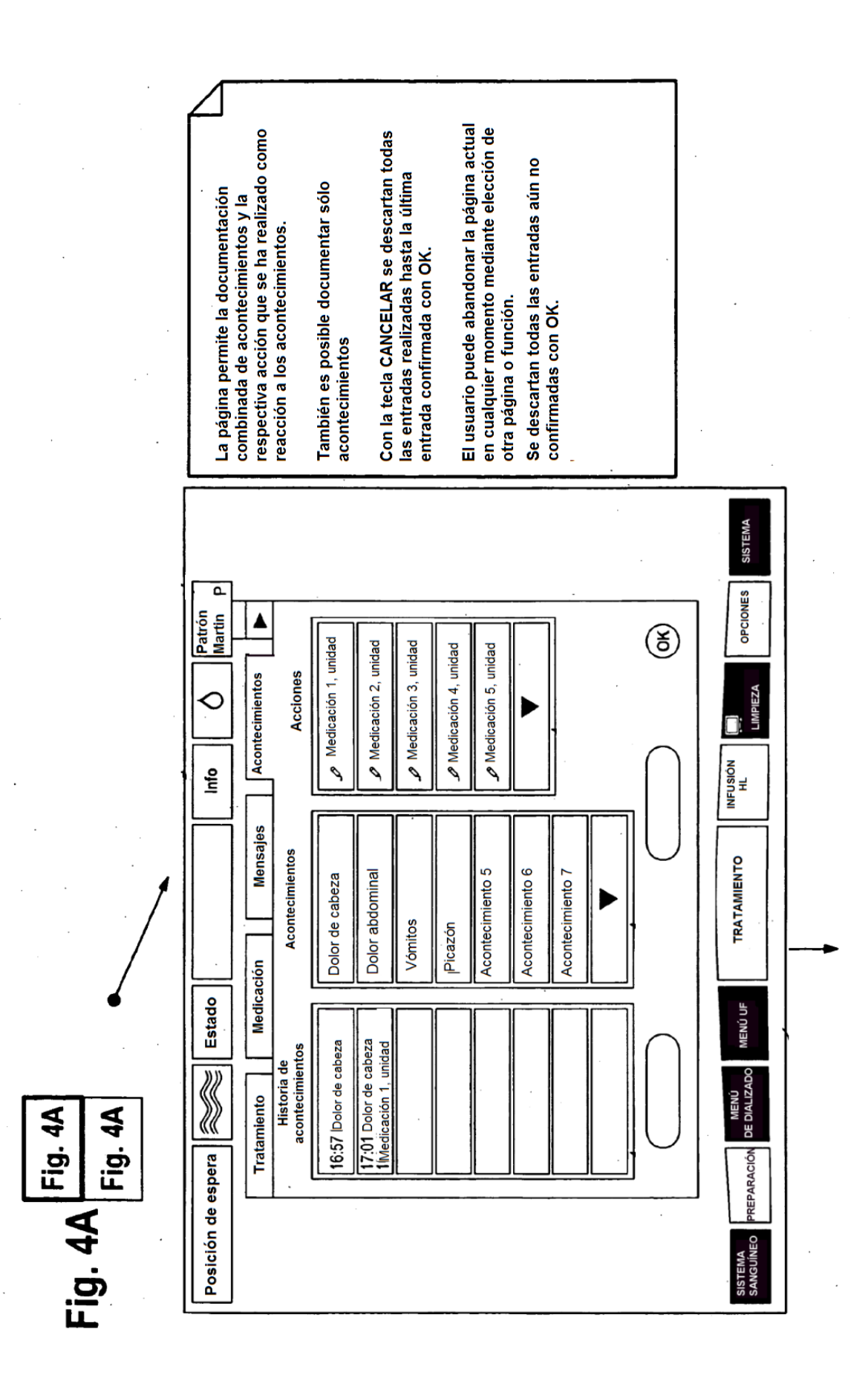

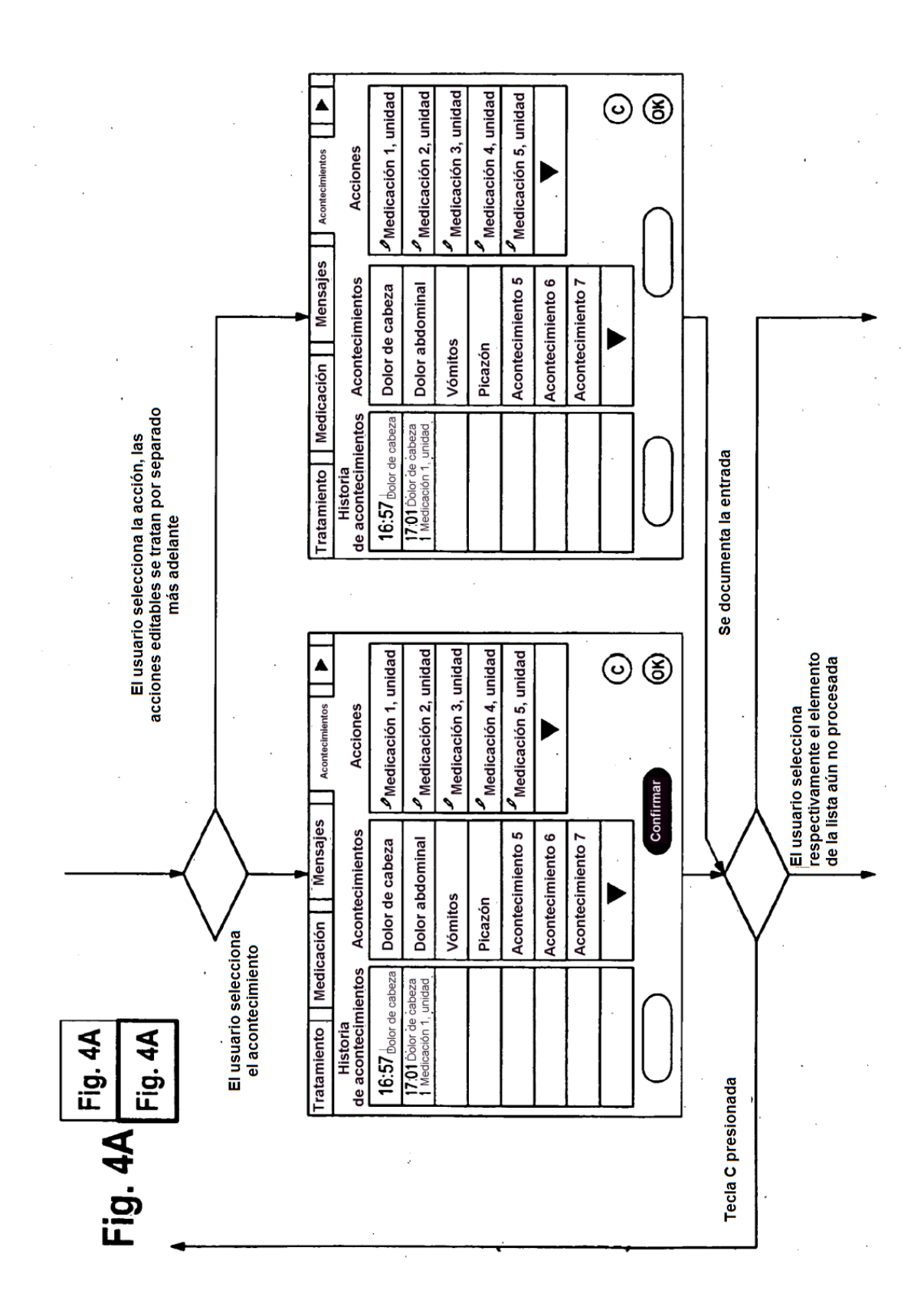

 $\gamma_{\alpha}$  $\mathbf{z}$  Medicación 3, unidad  $\ell$  Medicación 4, unidad Medicación 1, unidad Medicación 2, unidad Medicación 5, unidad  $\circledcirc$ **Acciones** Acontecimientos Þ Confirmar Tratamiento Medicación Mensajes Acontecimiento 5 Acontecimientos Acontecimiento 6 Dolor abdominal Acontecimiento 7 Dolor de cabeza Þ Vómitos Picazón 16:57 bolor de cabeza<br>17:01 Dolor de cabeza<br>1 Medicación 1, unidad Historia<br>de acontecimientos  $\cdot$  $\ddot{\phantom{0}}$ Fig. 4B Fig. 4B

Fig. 4B

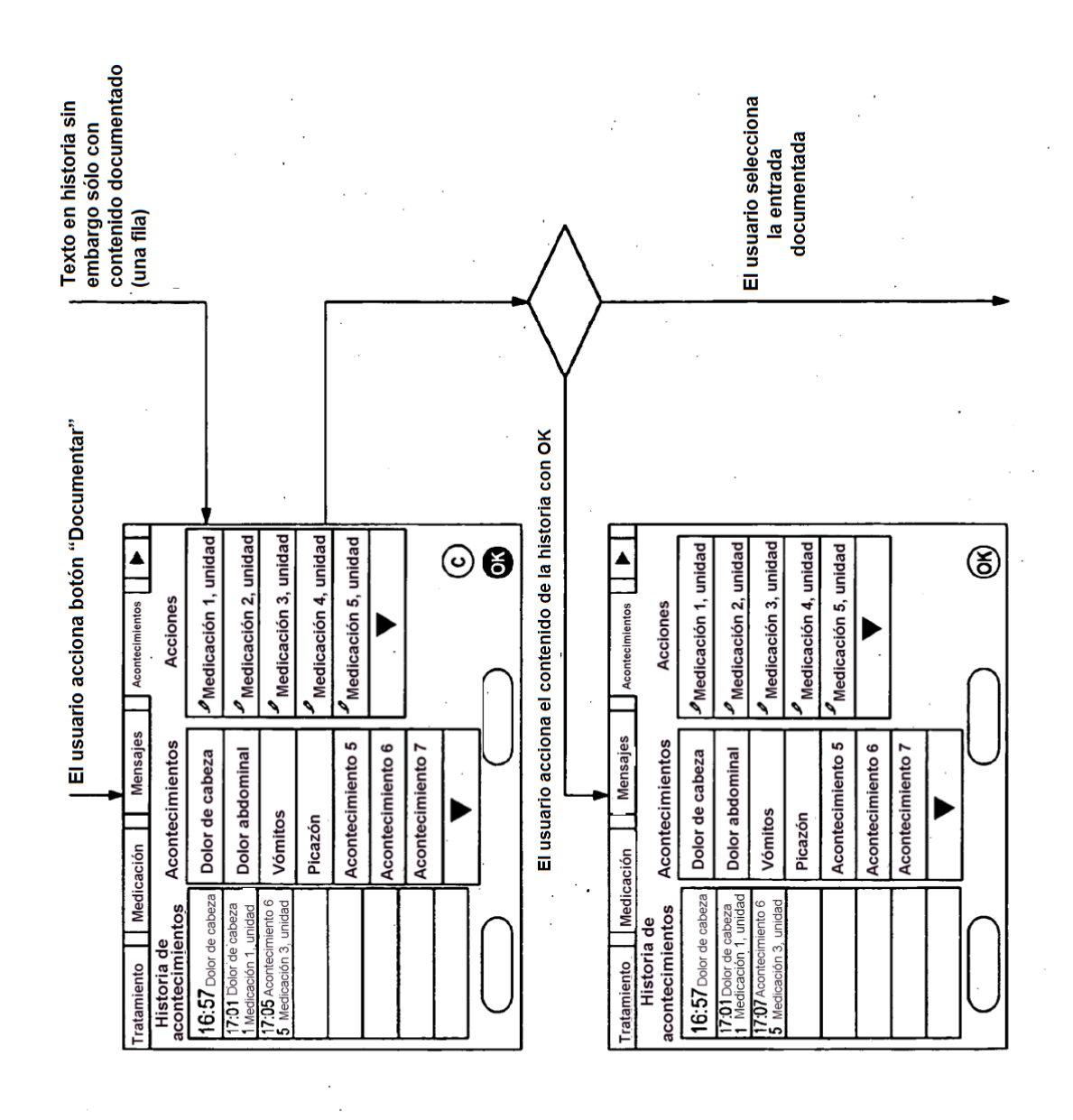

Fig. 4B Fig. 4B Fig. 4B

 $\hat{\boldsymbol{\cdot}$ 

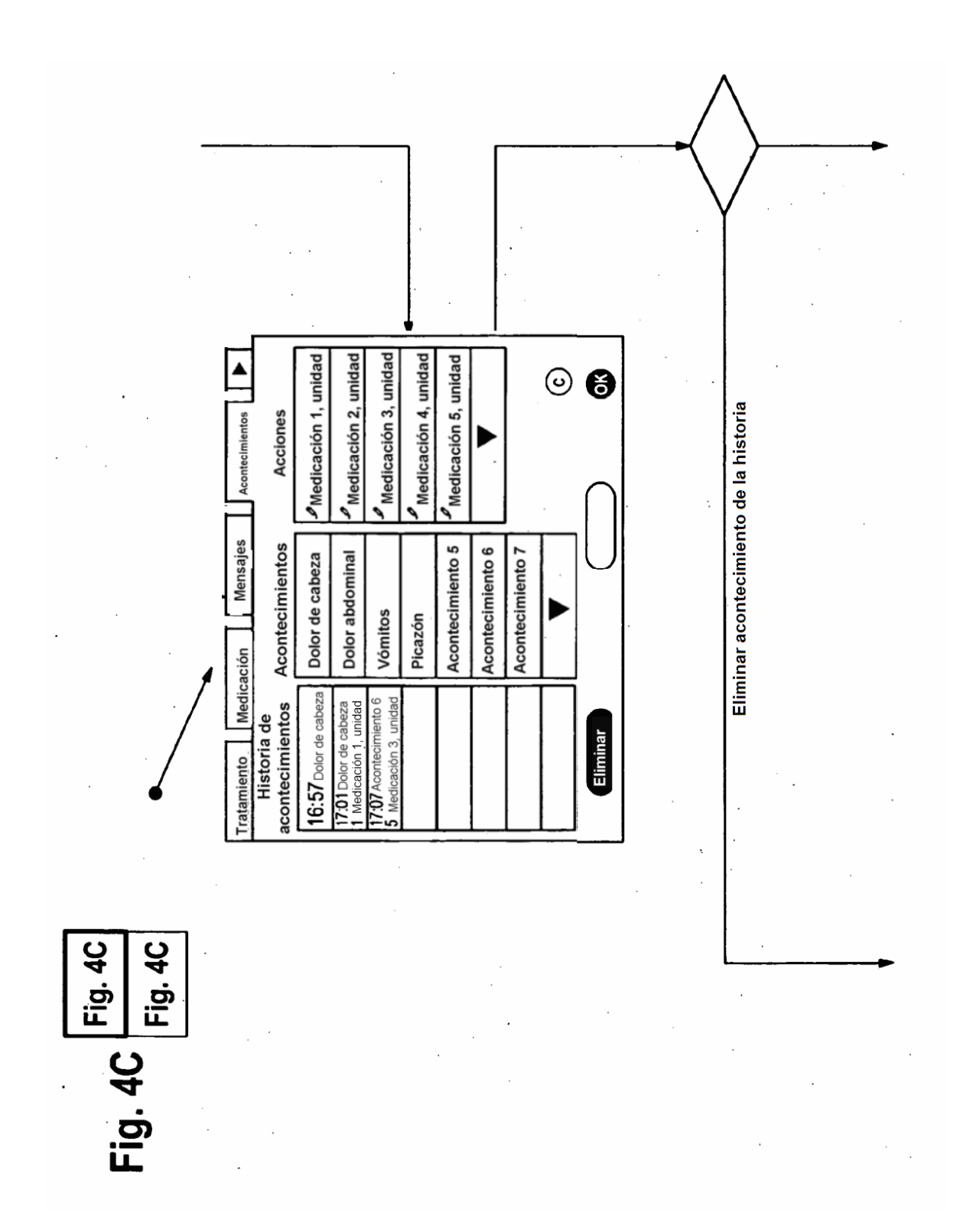

15

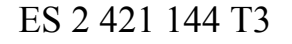

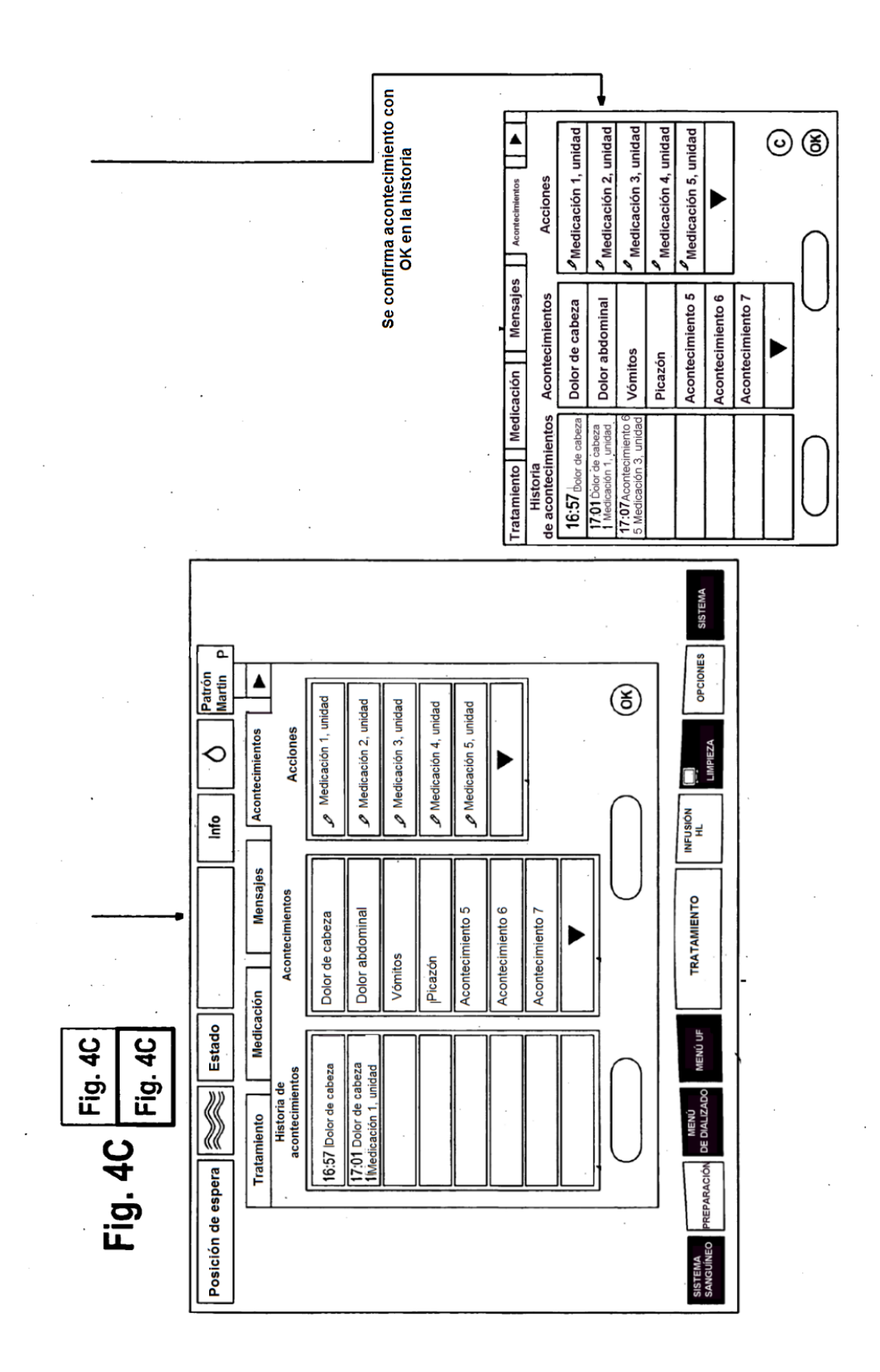

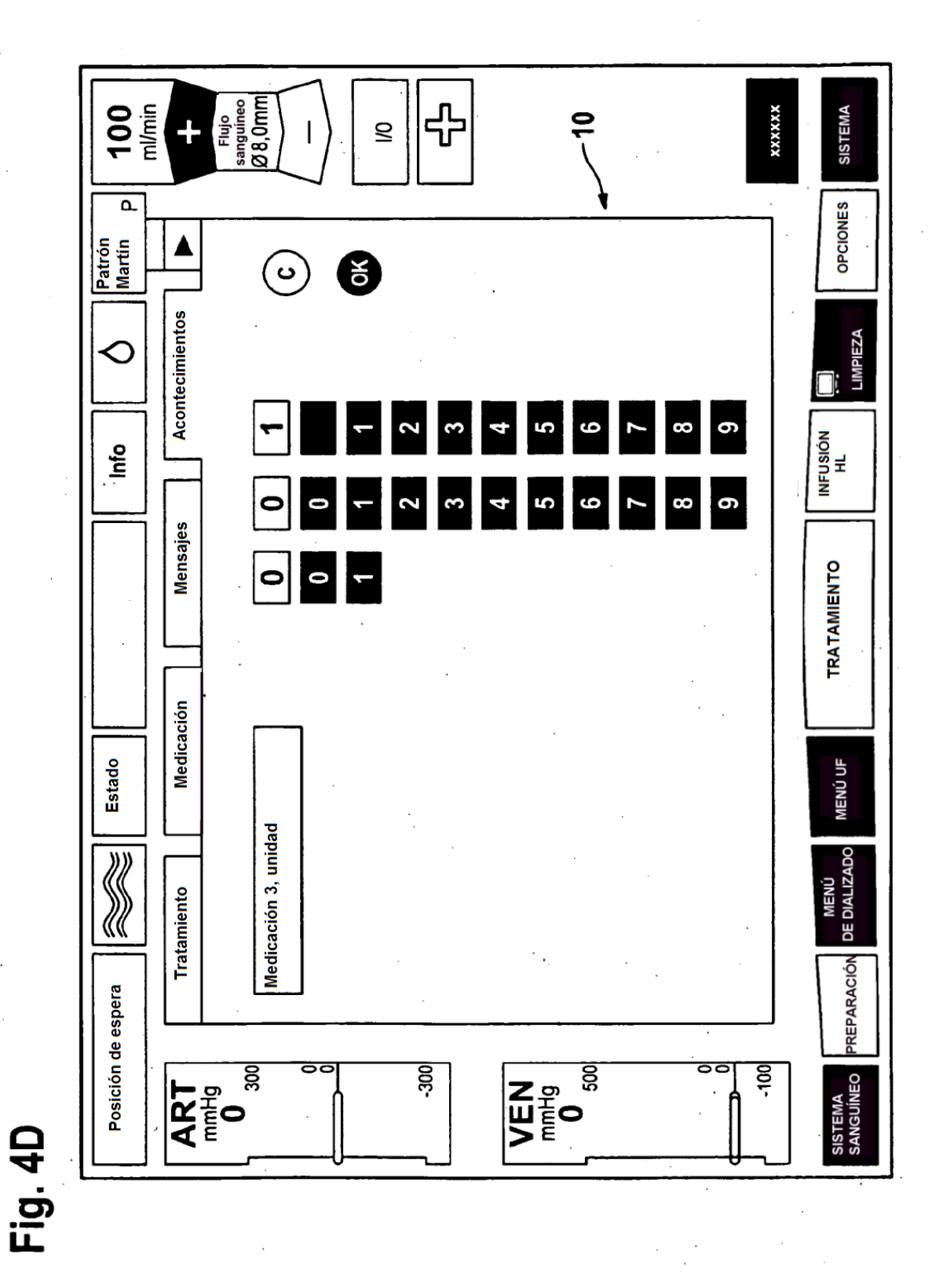

17

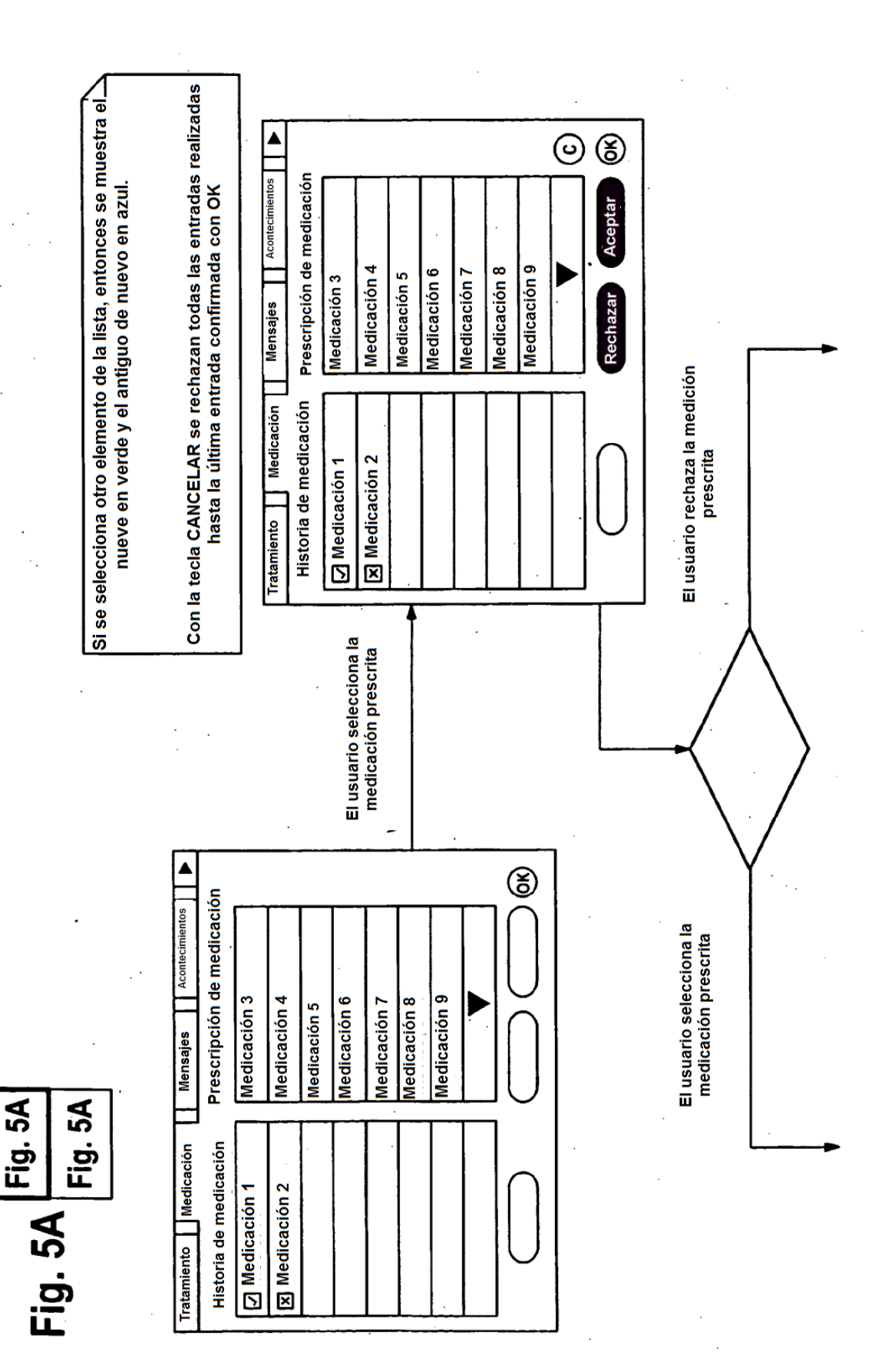

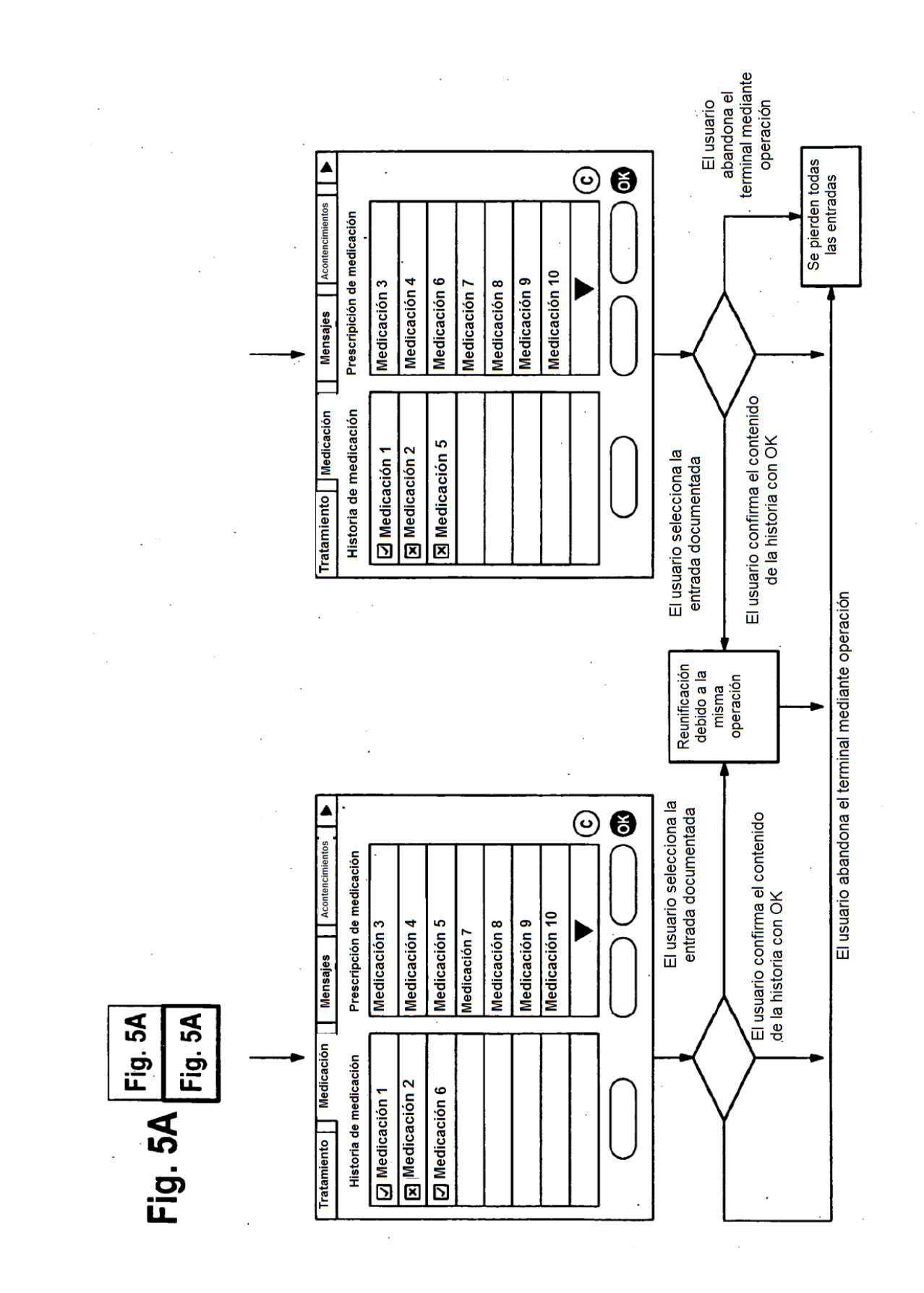

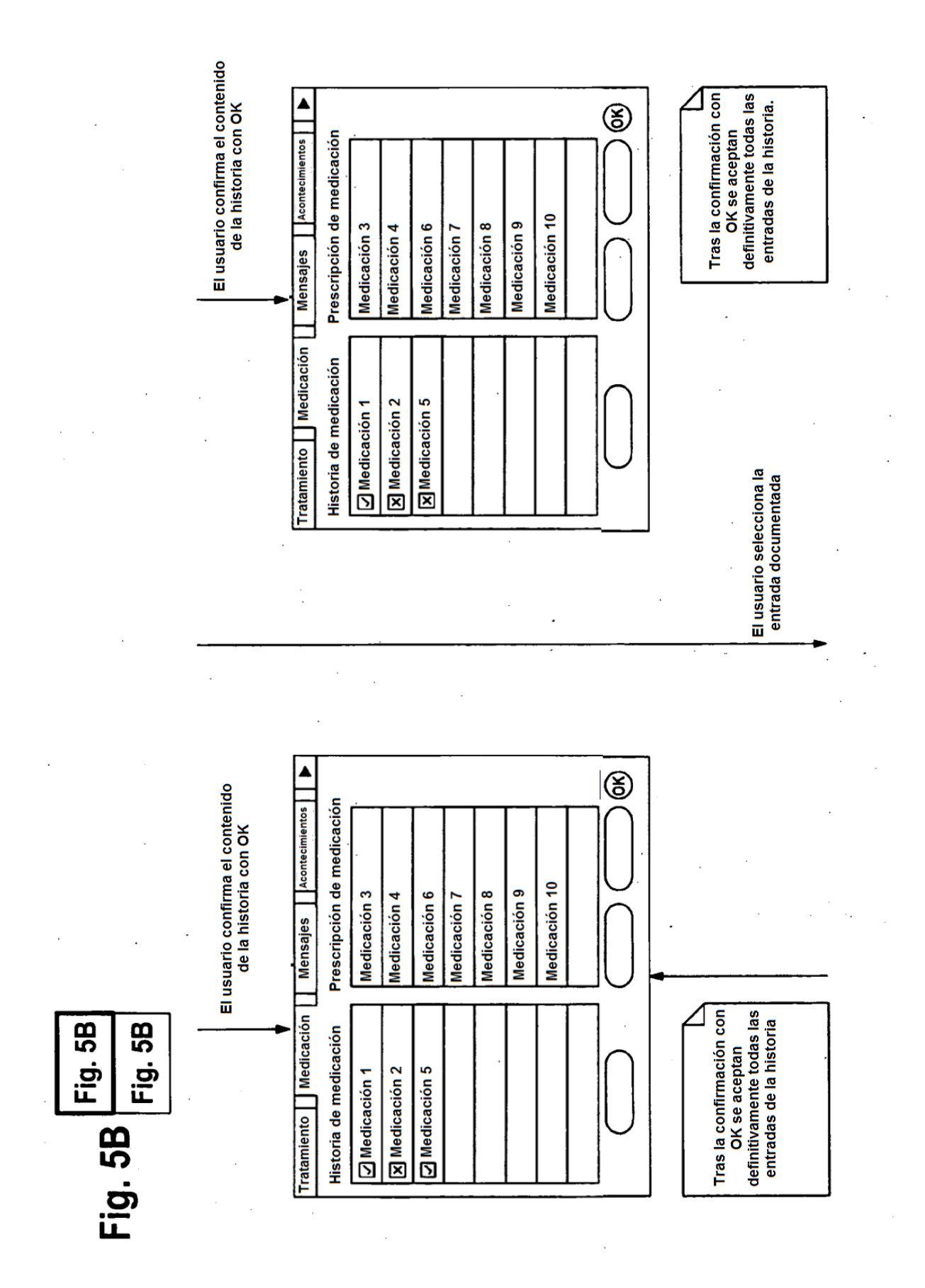

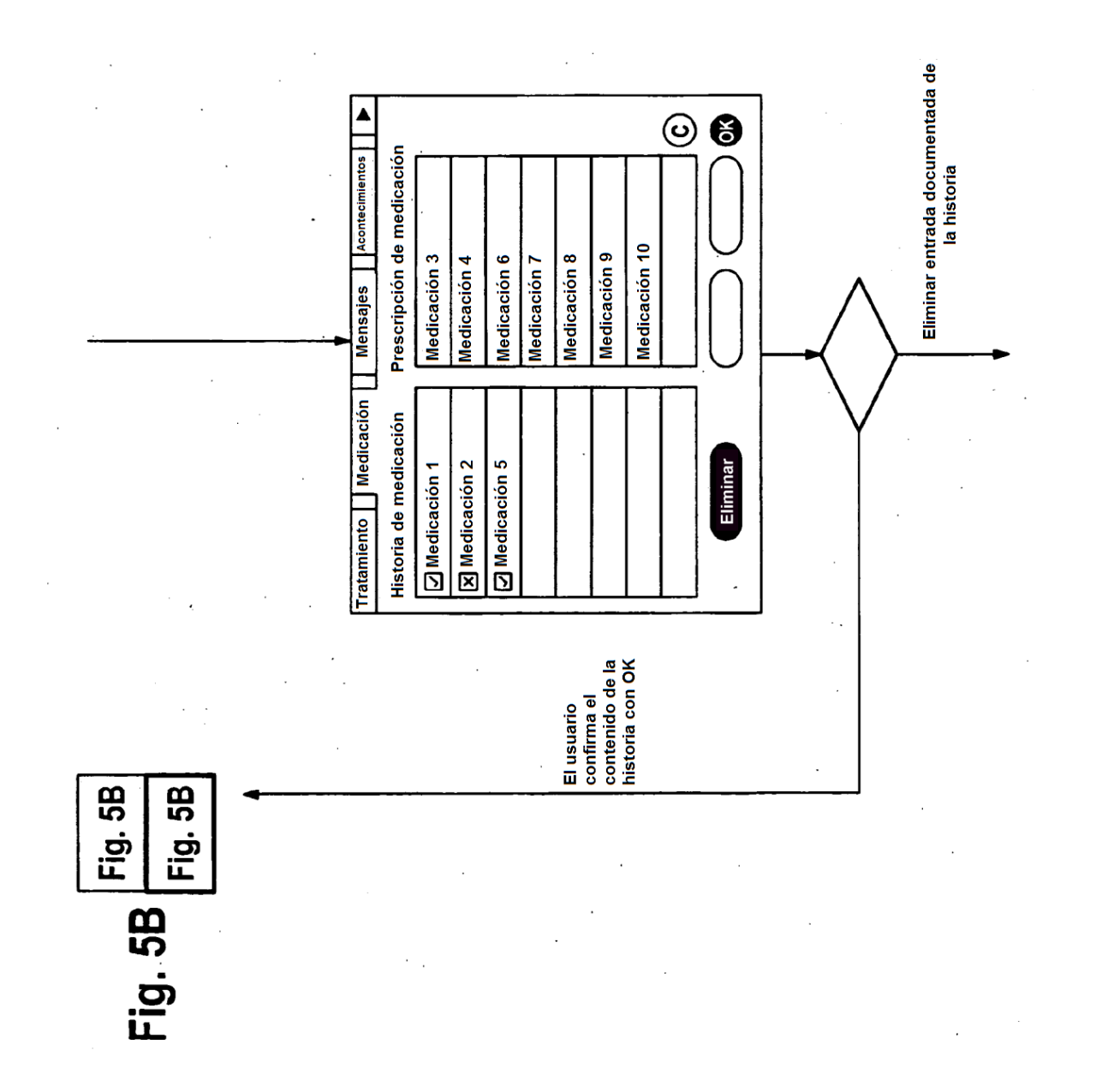

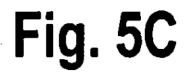

 $\mathcal{L}$ 

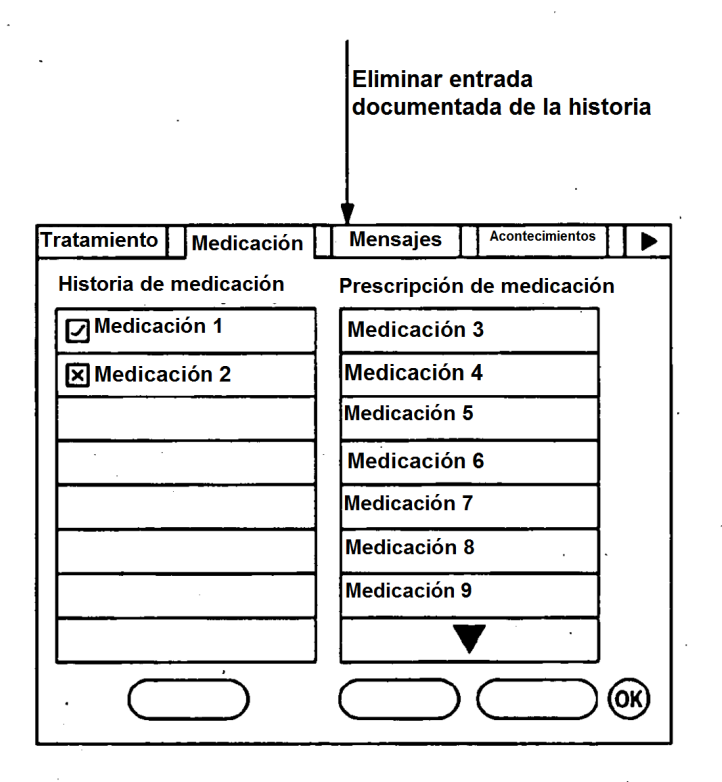

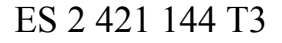

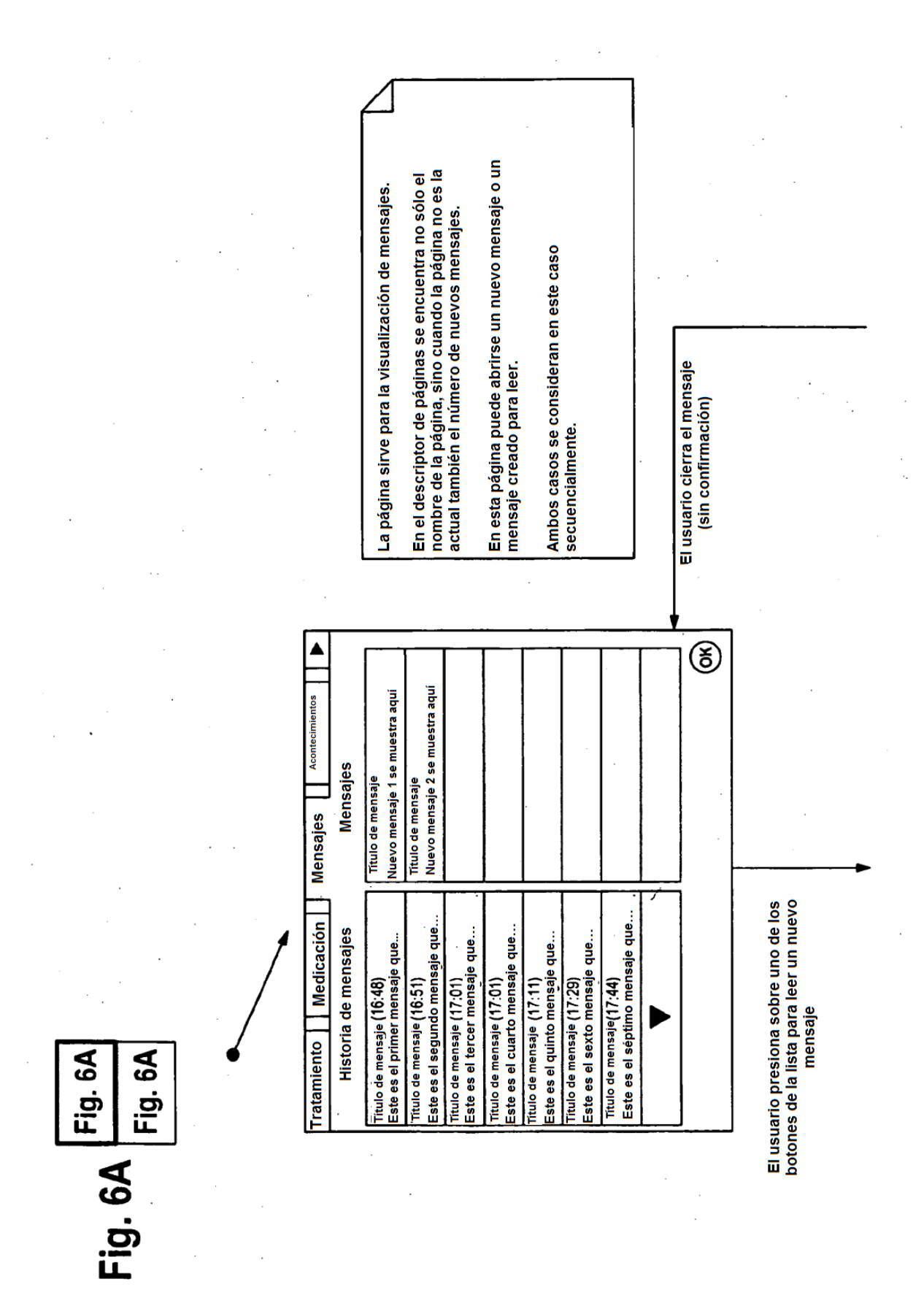

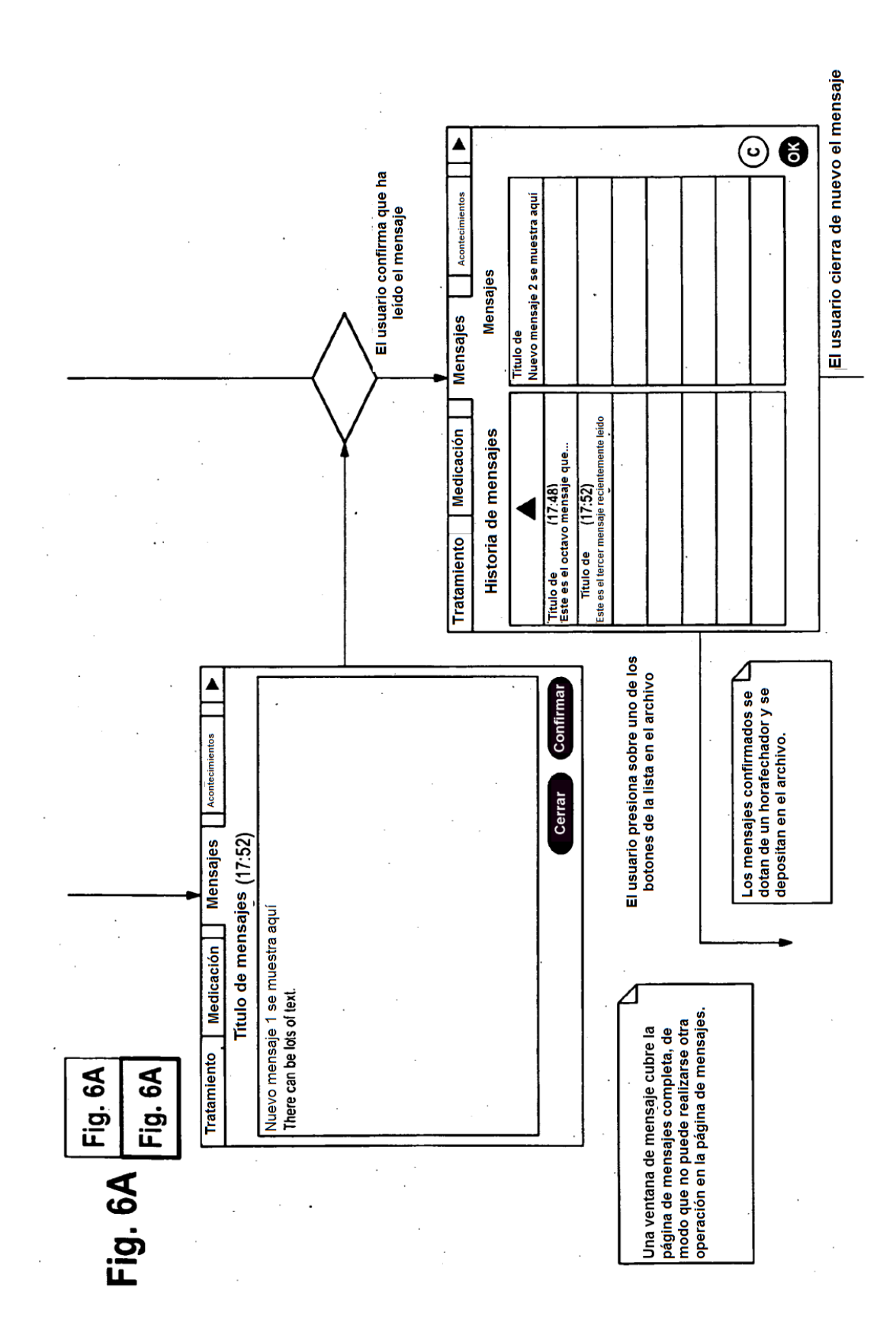

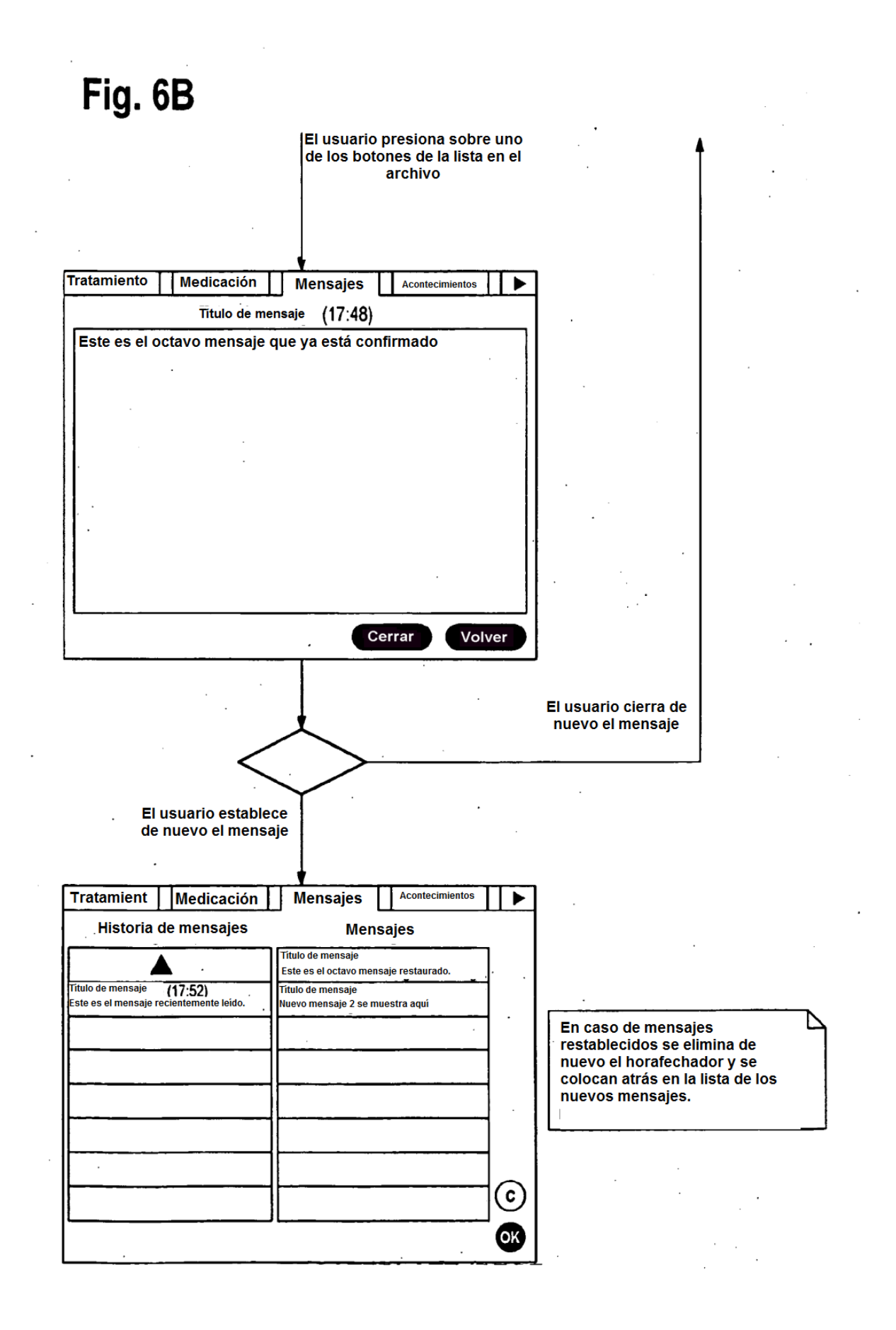